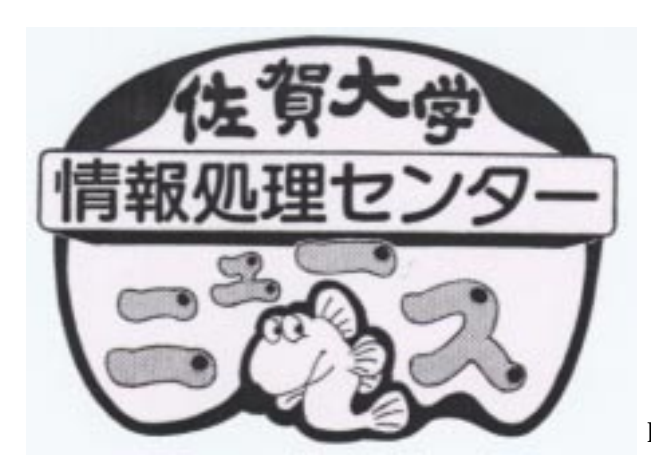

No.

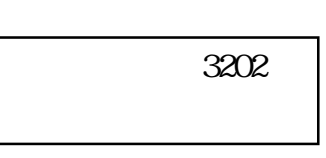

http://www.cc.saga-u.ac.jp/center/news/

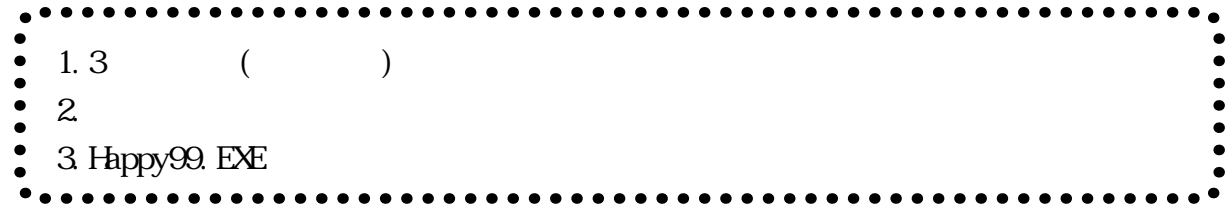

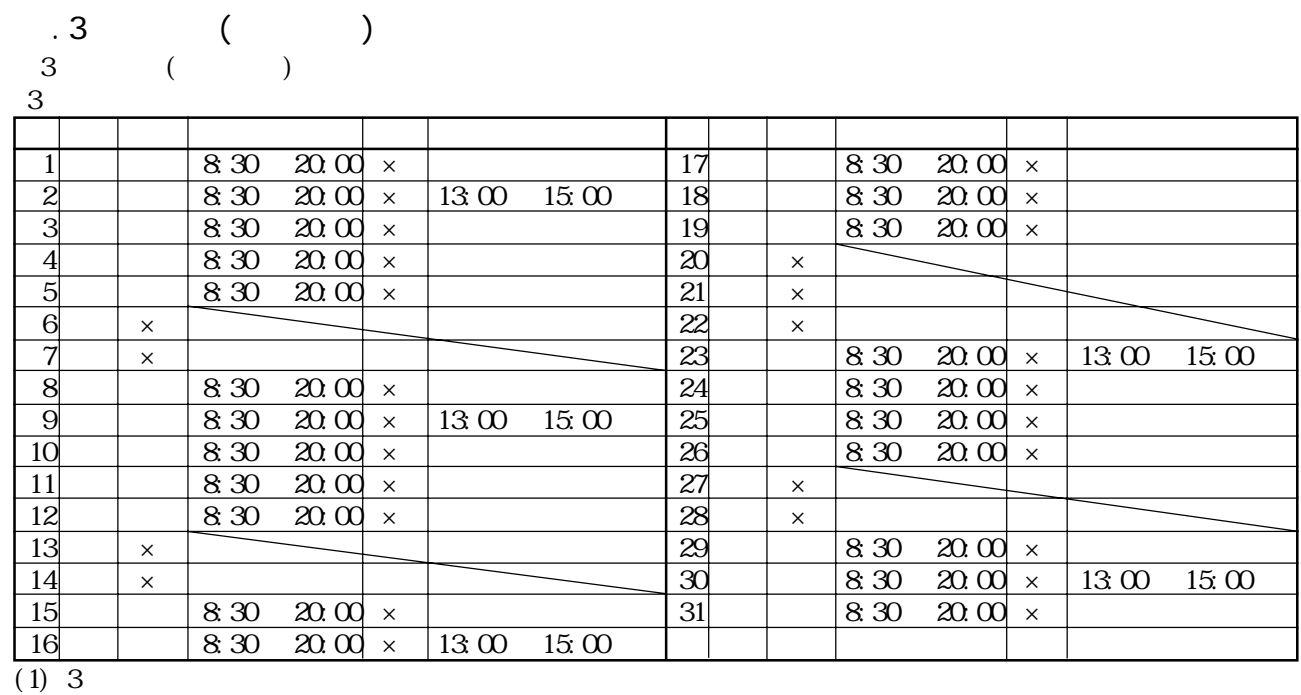

 $(2)$  3

 $(3)$  3  $1300$   $1500$ 

2 . 大学院等に進学する学生の利用登録について

. Happy 99. EXE Happy99. EXE Happy99. EXE